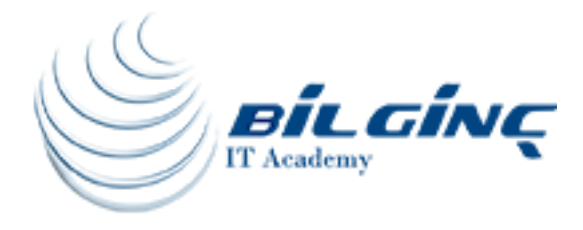

# Core Jsf2 and PrimeFaces 5

# Training Details

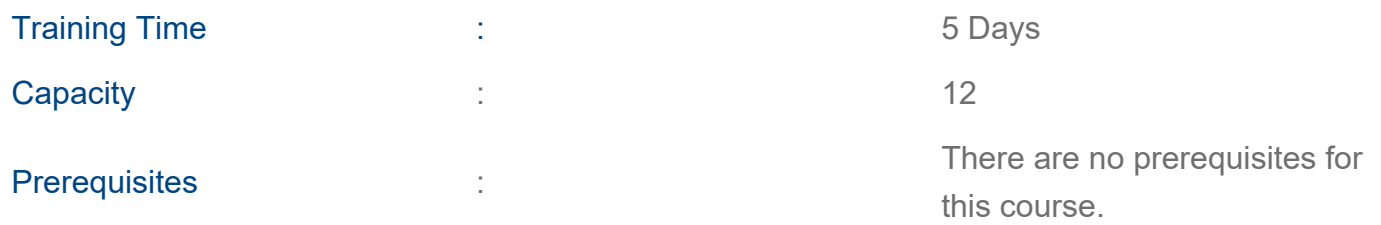

# About Training

#### About Training

Java Server Faces (JSF) is a framework that provides a user interface unlike JSP. Operations can be performed easily with ready-to-use components. JSF 2 makes it easy to develop high level programs with PrimeFace.

This course describes how to develop JSF based applications with PrimeFaces 5 component library. Accordingly, virtual components of JSF2, template definition, integration with database by JPA, page validation, use of AJAX and HTML5, components of PrimeFaces 5, use of PrimeFaces and Ajax and security issues are studied.

## Why Java Server Faces?

- Advantage of adding third party libraries/software to the project
- Capability to create a user interface thanks to components
- Event based programming technique
- Coding in the form of modules
- Simple coding with IDE

## What You'll Learn

• Understanding the life cycle stages of a JSF application request and response and effective use of different events within a JSF application

- Creating and maintaining JSF component classes and tags within facelets on response pages
- Understanding and using JSF Expression Language (EL)
- Developing and maintaining JSF administration
- Validators and type converters in JSF applications
- Creating a customized JSF GUI component
- Creating Facelet templates to have a common view for JSF applications
- Defining and implementing compound components for reusable view elements

• Creating a simple Ajax application in order to retrieve data from a server and modify the website asynchronously

• Creating a special JSF component to implement basic Ajax functionalities

 ● Learning how to use PrimeFaces in order to implement Ajax functionalities and create an enriched user interface in an existing application.

### Who Should Attend

- Java Developers
- Web Developers
- Software Engineers

### **Outline**

- Module 1 Introducing the JavaServer Faces (JSF) Technology
- Module 2 Creating JSF Pages Using Facelets
- Module 3 Developing Managed Beans
- Module 4 Working with Navigation
- Module 5 Converting and Validating Data
- Module 6 Working with Advanced UI Components
- Module 7 Developing Composite UI Components
- Module 8 Handling Events
- Module 9 Configuring and Deploying JSF Applications
- Module 10 PrimeFaces overview and architecture
- Module 11 Input Components
- Module 12 Output Components
- Module 13 Data Iteration Components
- Module 14 Selection Components
- Module 15 Menu Components
- Module 16 Scrollable Data Table and Tree